# **QGIS Application - Bug report #8910 Topology checker does not work in different projections**

*2013-10-18 05:55 PM - George Rodrigues da Cunha Silva*

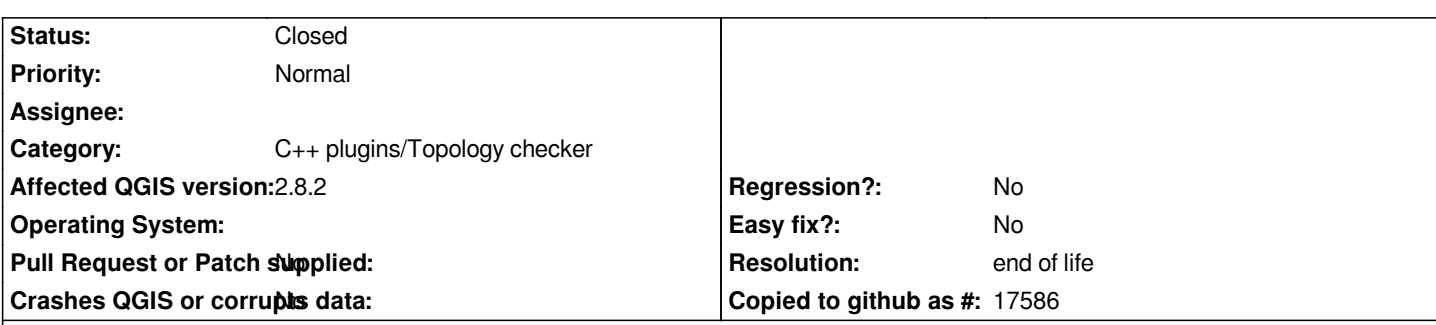

**Description**

*Hello guys and gals.*

*First of all, here's my setup:*

- *Ubuntu 13.01*
- *QGis installed from ubuntugis-unstable ppa;*
- *QGis 2.0;*
- *PostGIS 2.0;*
- *PostgreSQL 9.1;*

*I have a database with a SIRGAS UTM projection and a project with web mercator projection. I can edit my data as usual, and it's just fine. The map is on web mercator because of OpenLayers plugin layer added to the map.*

*I've tried to use the topology checker with Web Mercator projection, and it reports no errors. If I remove the OpenLayers plugin layer and configure the map to my original SRID, the topology checker works just fine and reports errors as usual.*

*I have not tried to test two layer topology when the layers are in different projections, but it seems that whenever the map is configured to a projection different than the layer's in test projection, the topology checker does not work.*

### **History**

# **#1 - 2013-10-19 02:35 AM - Giovanni Manghi**

- *Category changed from Vectors to C++ Plugins*
- *Target version changed from Version 2.0.0 to Future Release High Priority*

### **#2 - 2014-06-29 11:23 AM - Jürgen Fischer**

*- Category changed from C++ Plugins to C++ plugins/Topology checker*

## **#3 - 2015-06-03 02:35 AM - Paolo Cavallini**

*Here the plugin works - the only issue is that the zoom to invalid record is aways done on the original projection, so if OTF is enabled, it zooms to a wrong area.*

#### **#4 - 2015-06-03 02:35 AM - Paolo Cavallini**

*- Affected QGIS version changed from 2.0.1 to 2.8.2*

#### **#5 - 2017-05-01 01:09 AM - Giovanni Manghi**

*- Regression? set to No*

# **#6 - 2019-03-09 03:11 PM - Giovanni Manghi**

- *Resolution set to end of life*
- *Status changed from Open to Closed*

*End of life notice: QGIS 2.18 LTR*

### *Source:*

*http://blog.qgis.org/2019/03/09/end-of-life-notice-qgis-2-18-ltr/*